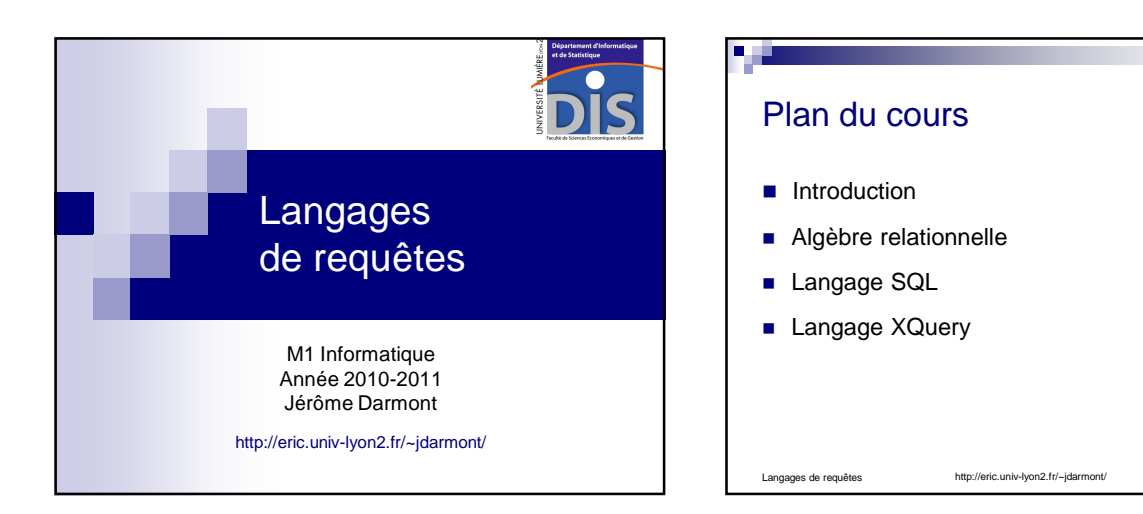

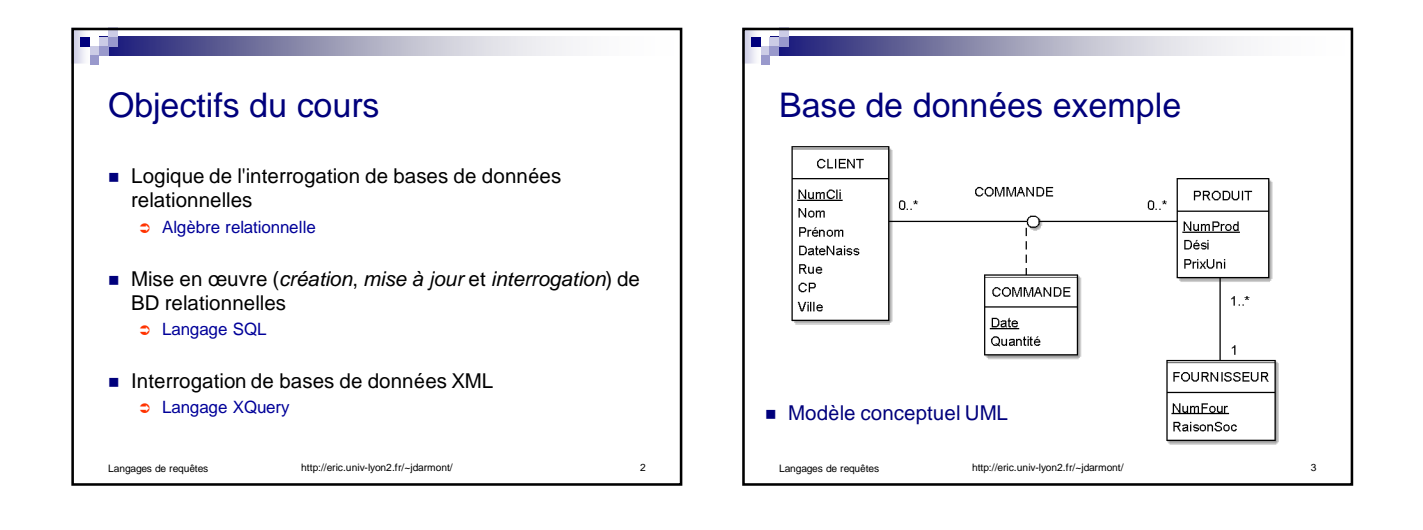

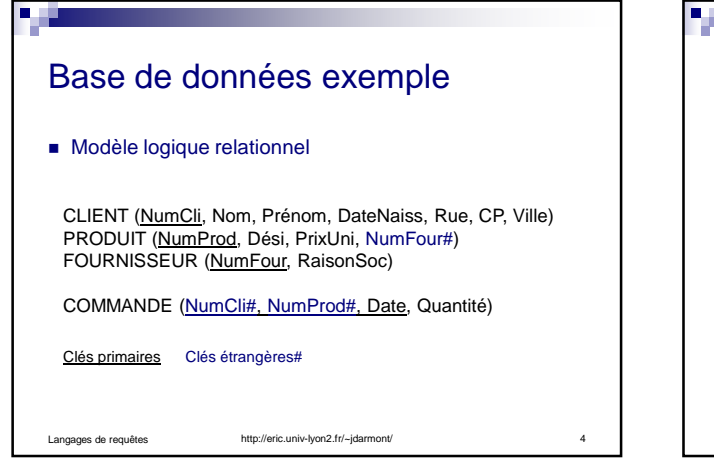

## Langages de requêtes http://eric.univ-lyon2.fr/~jdarmont/ 31 Plan du cours  $\checkmark$  Introduction Algèbre relationnelle **Langage SQL Langage XQuery**

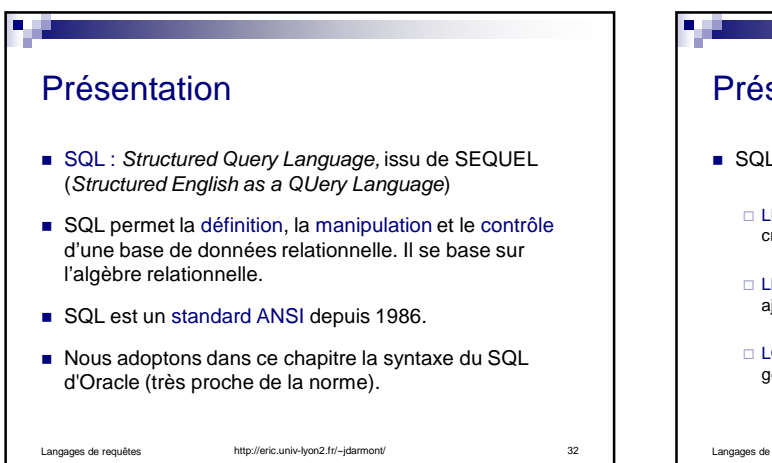

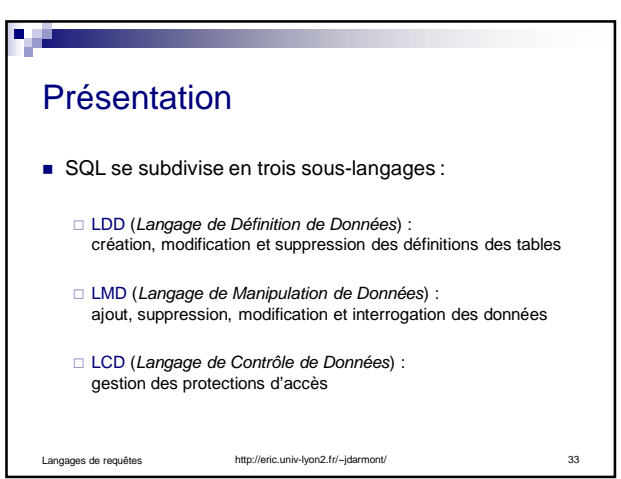

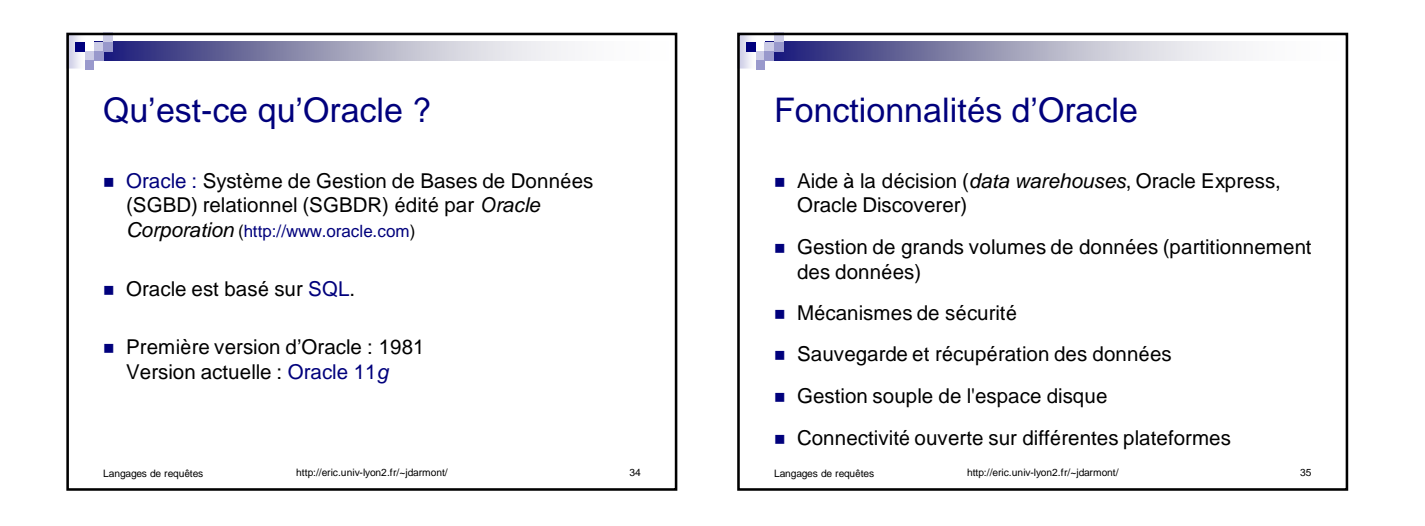

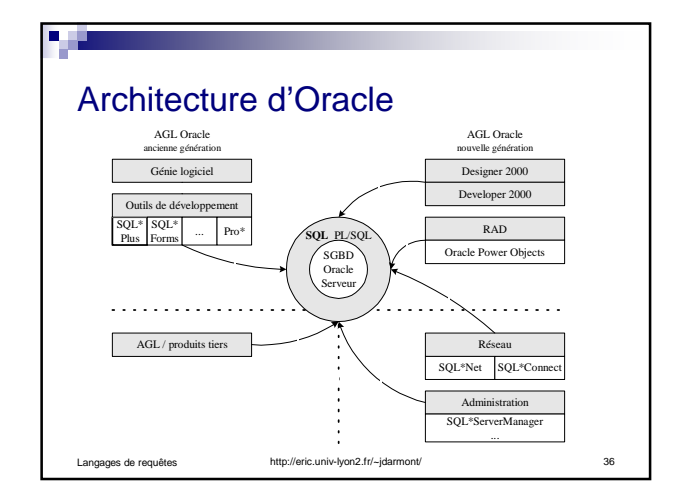

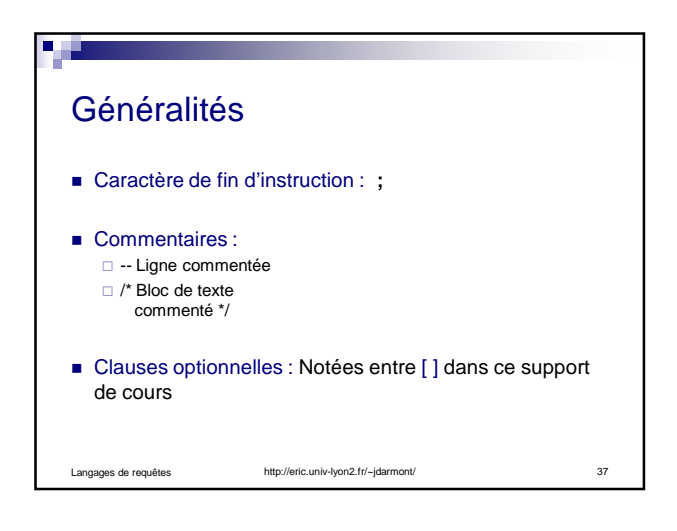

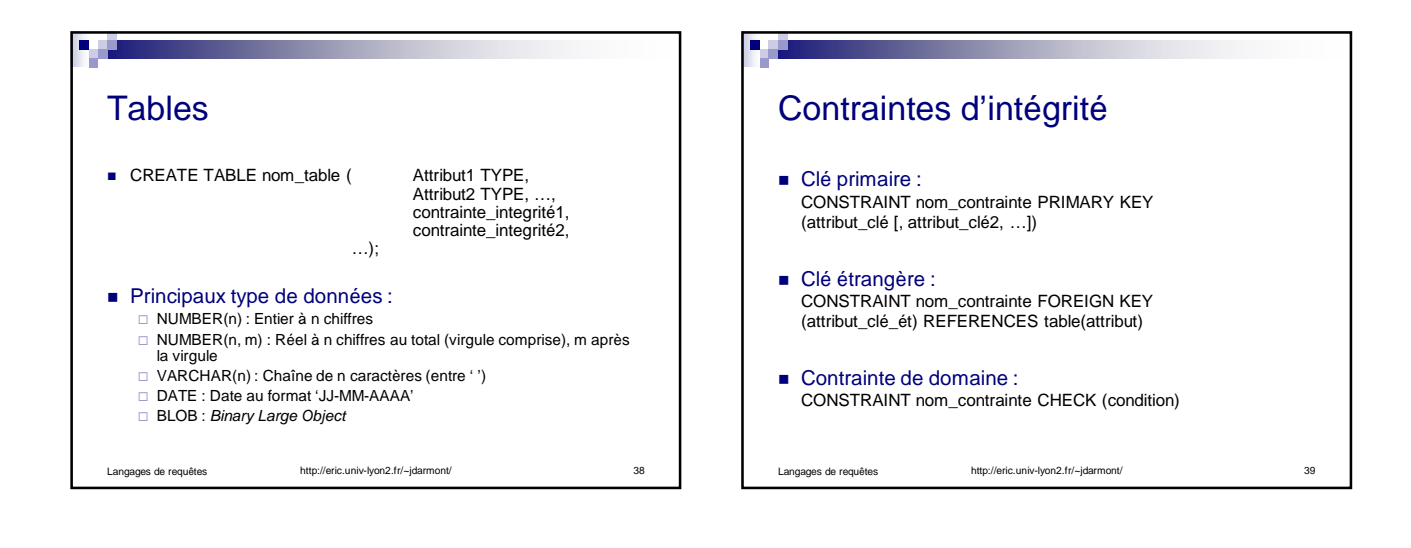

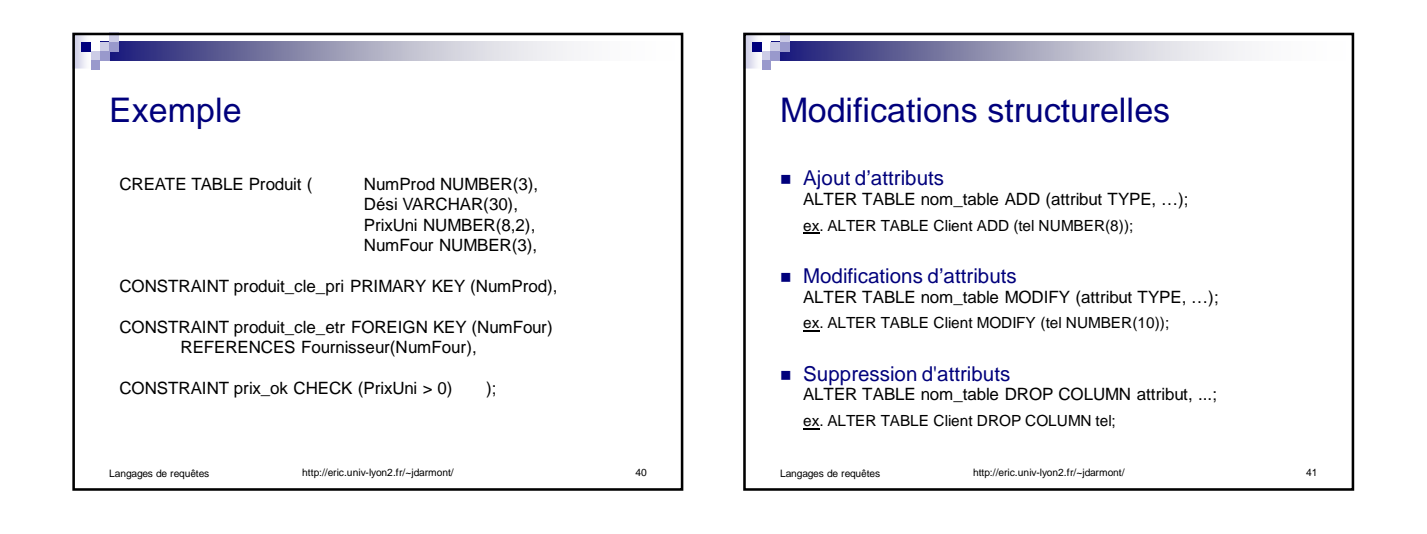

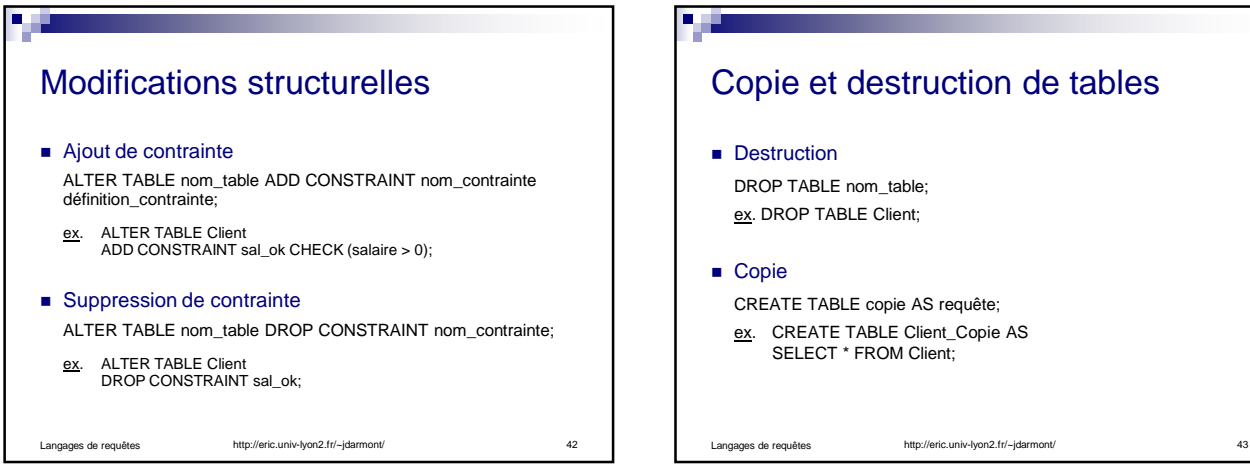

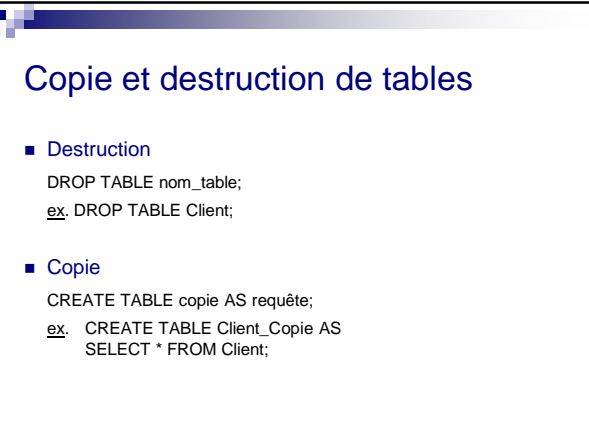

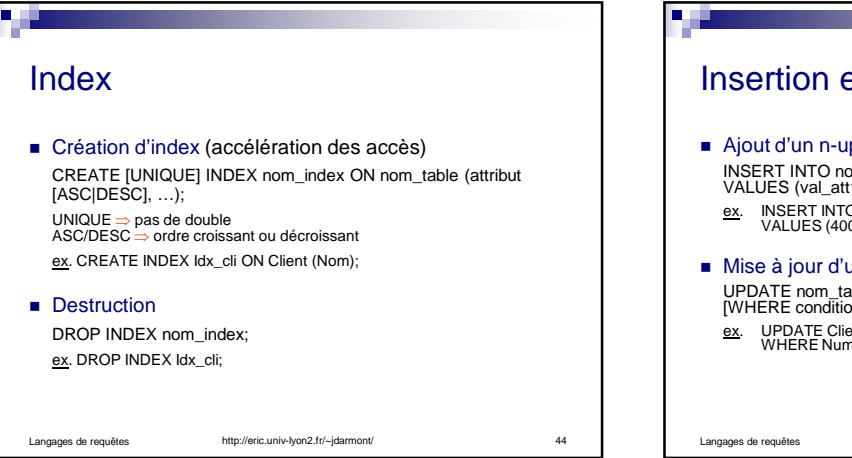

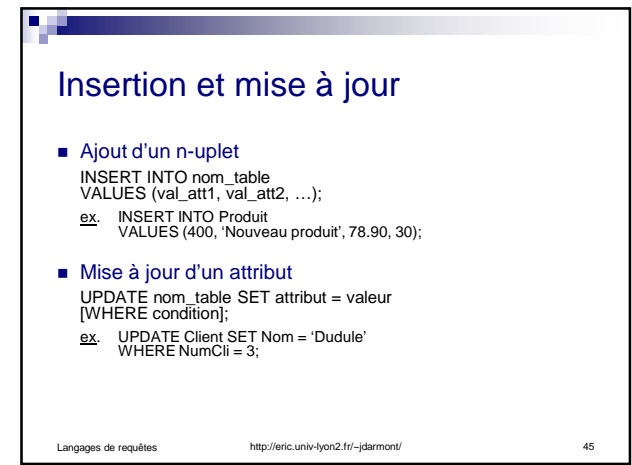

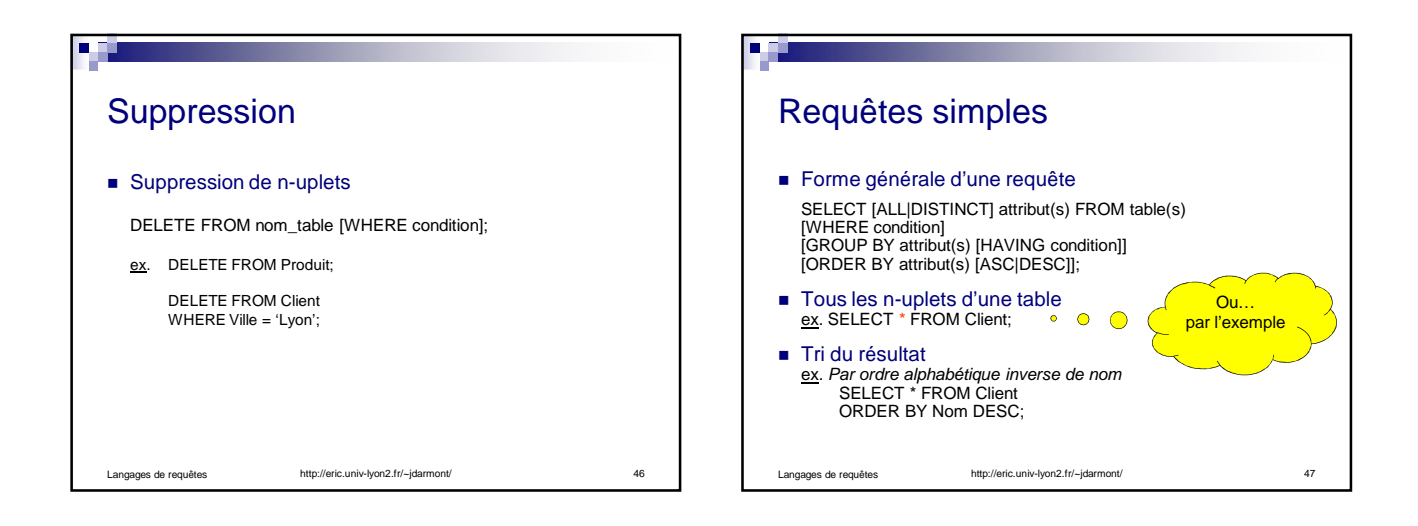

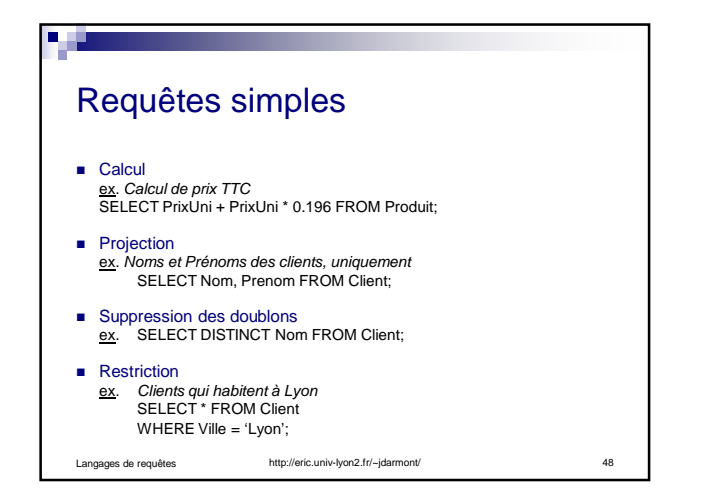

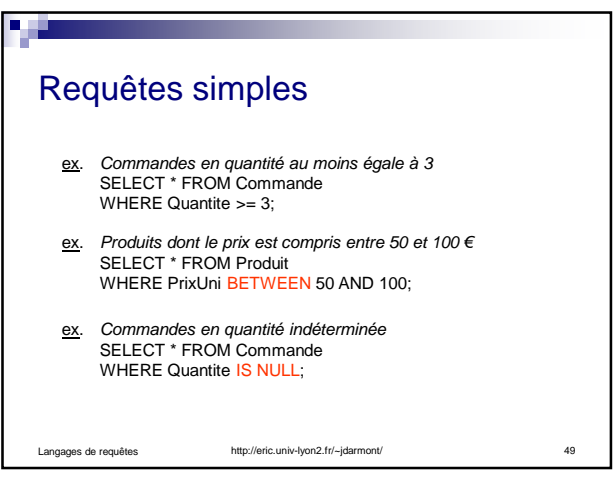

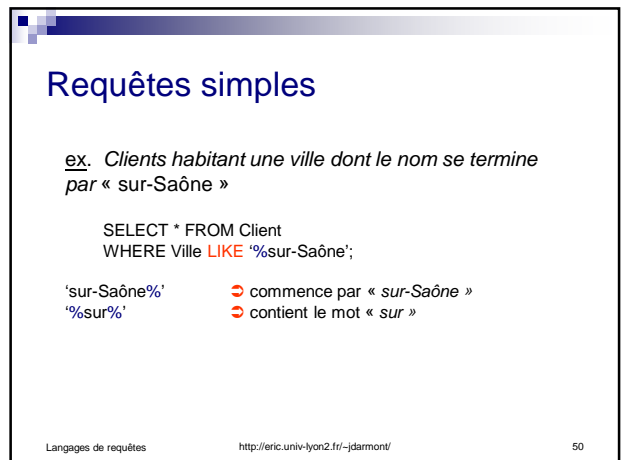

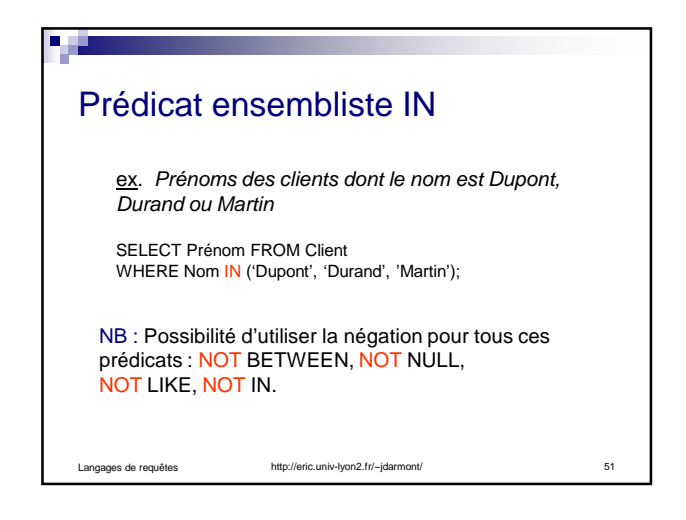

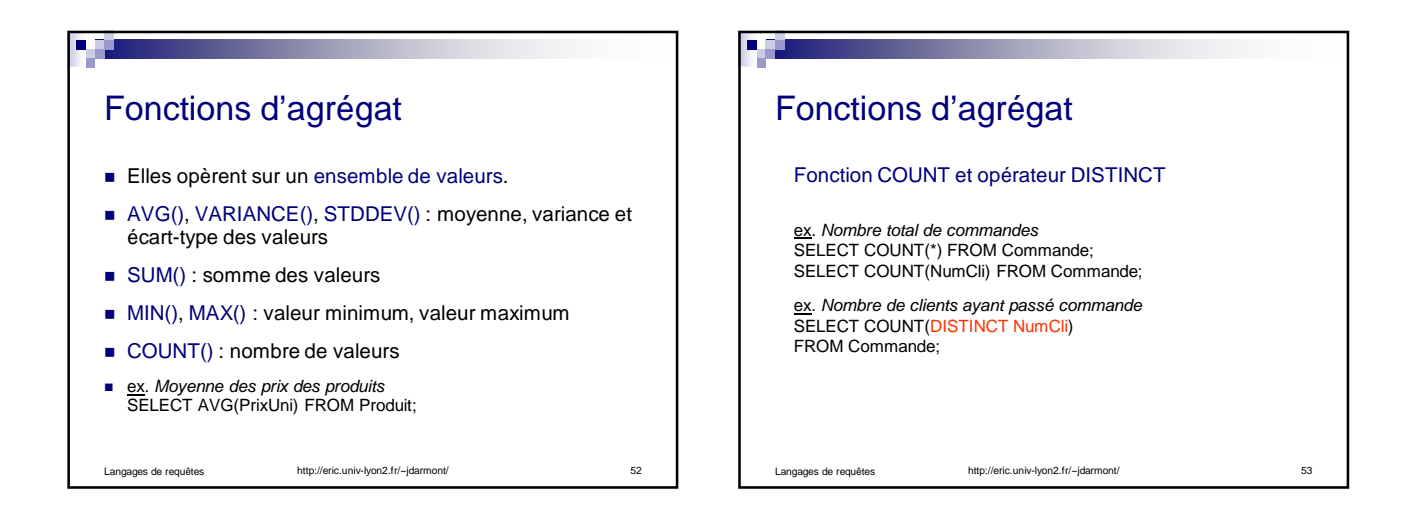

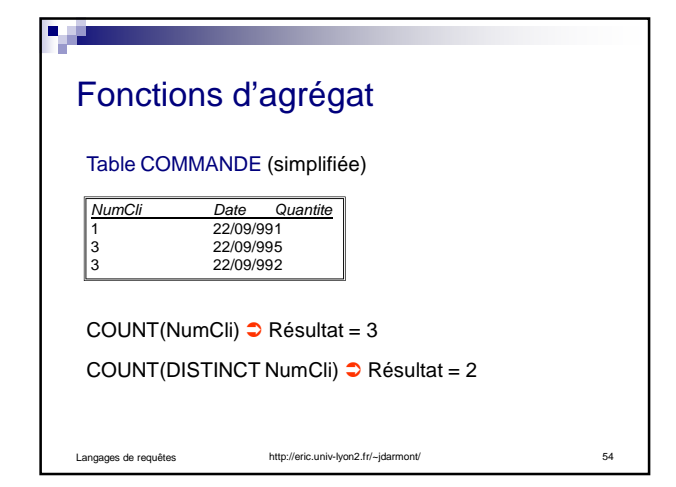

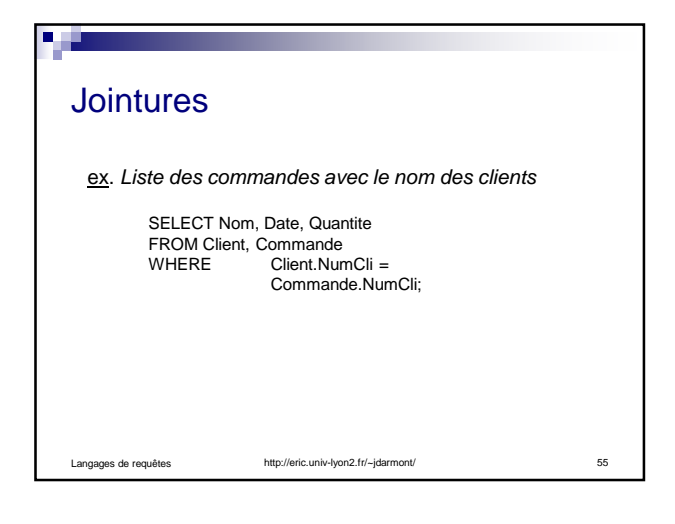

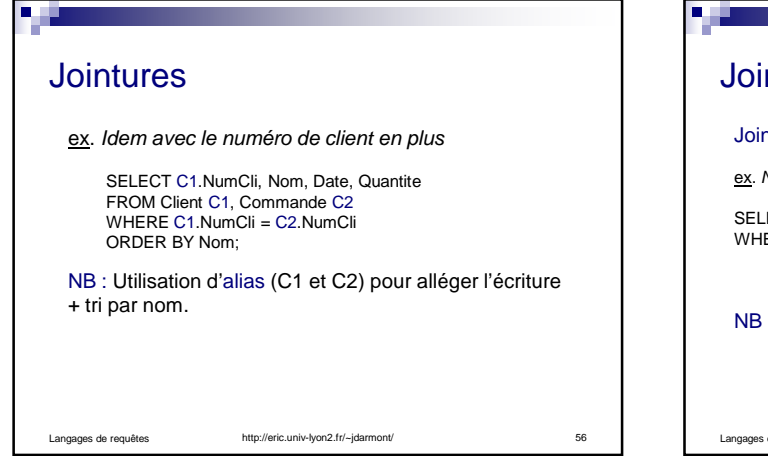

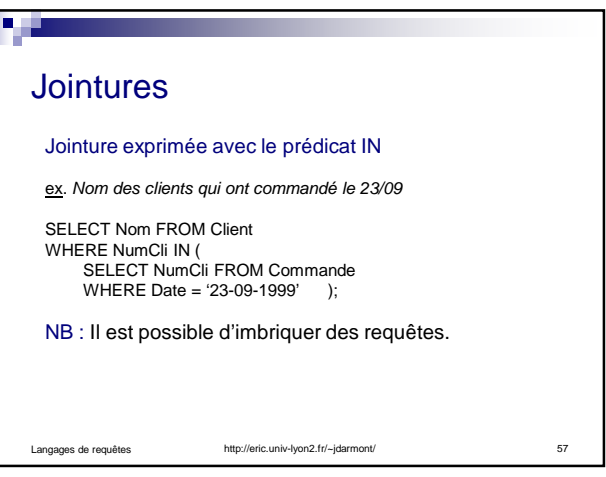

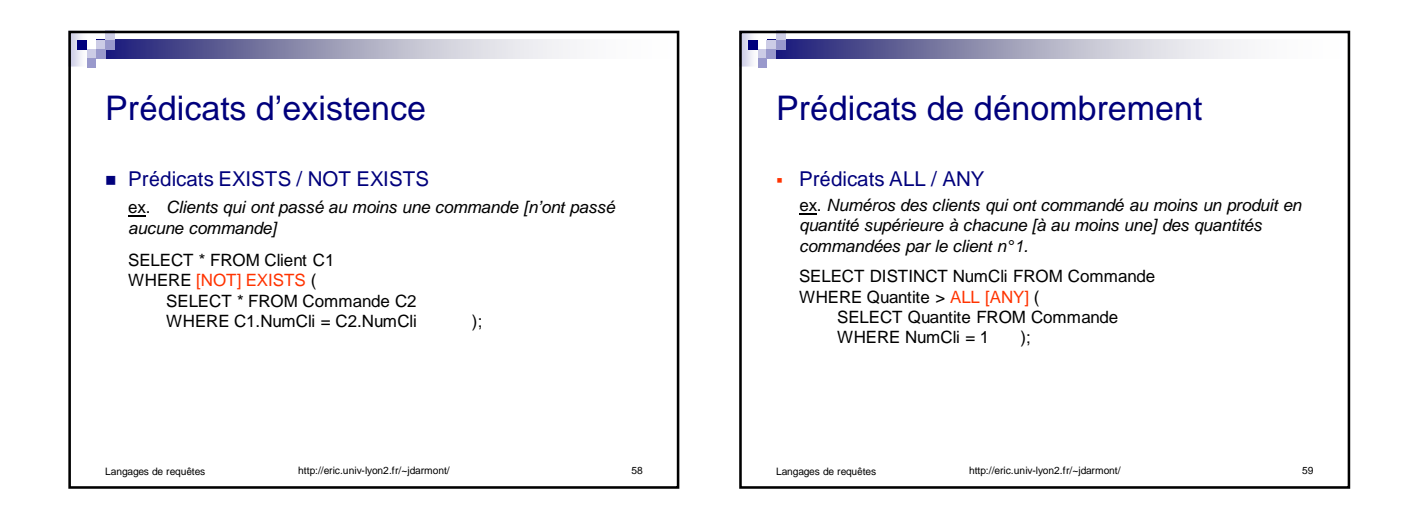

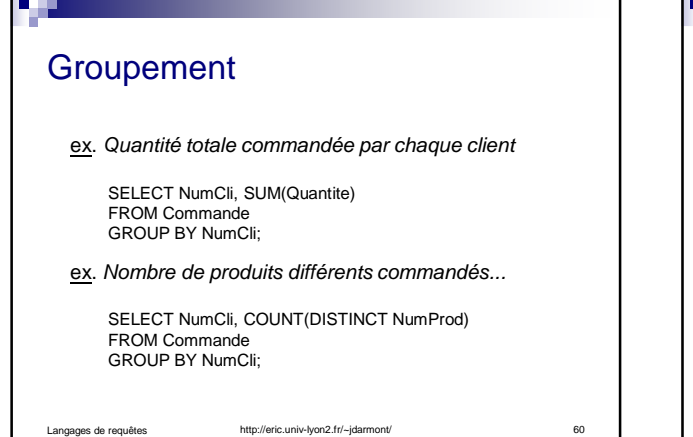

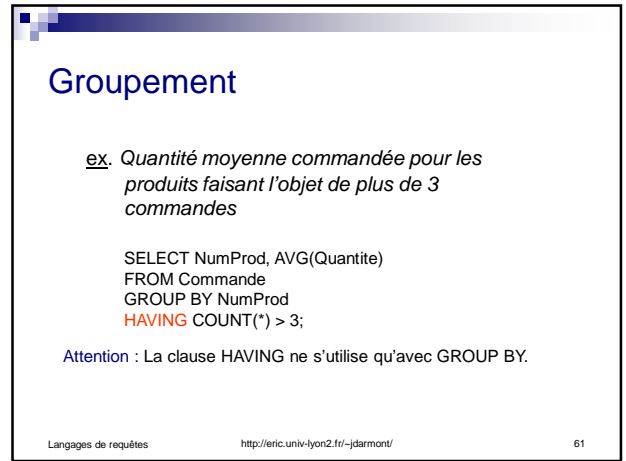

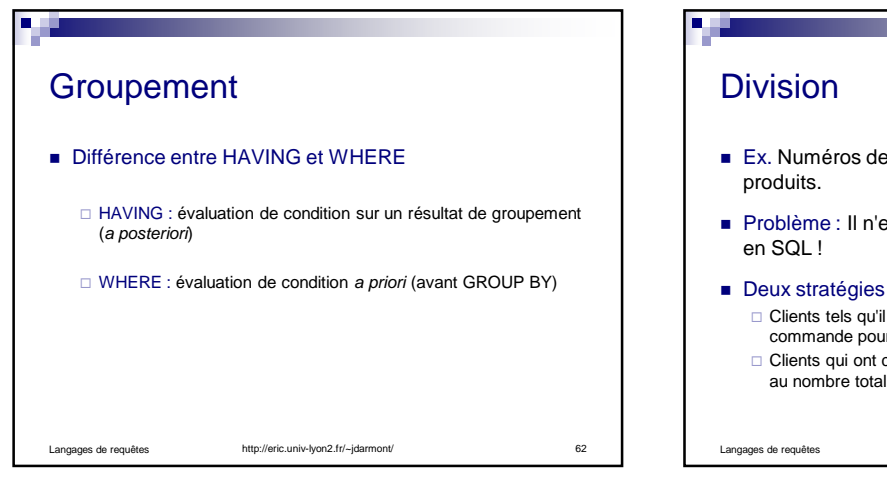

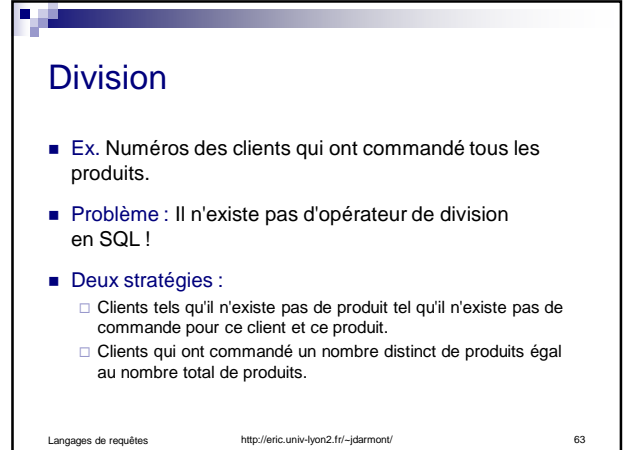

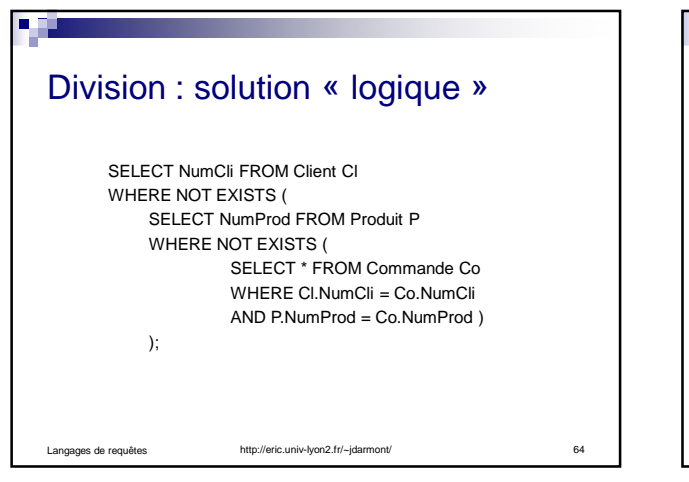

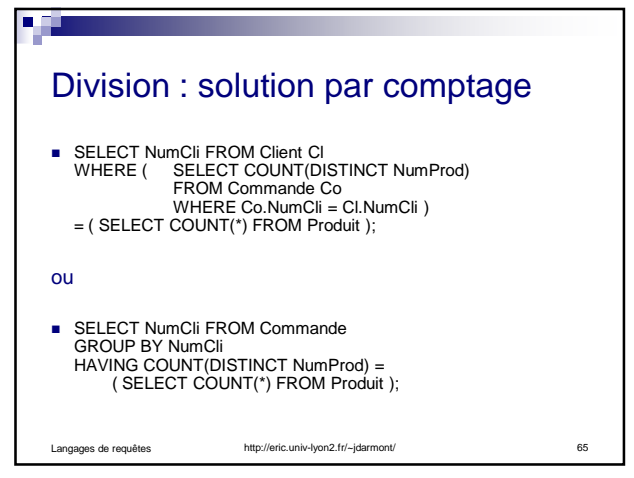

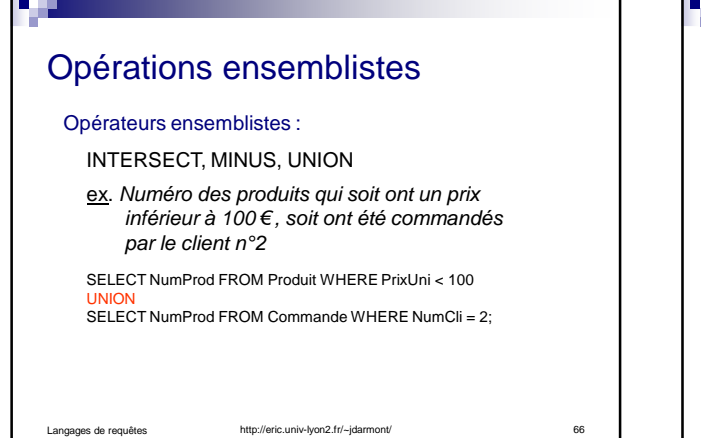

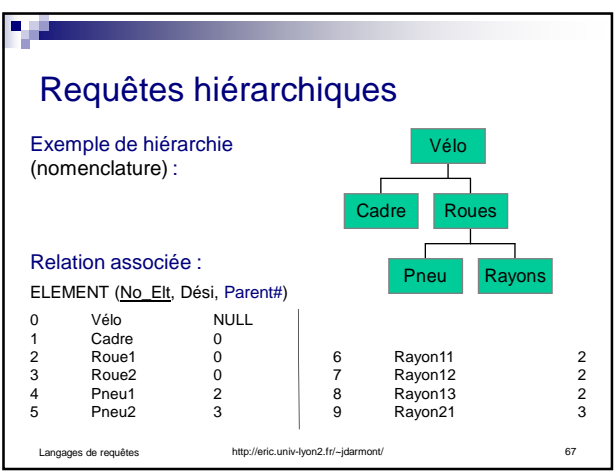

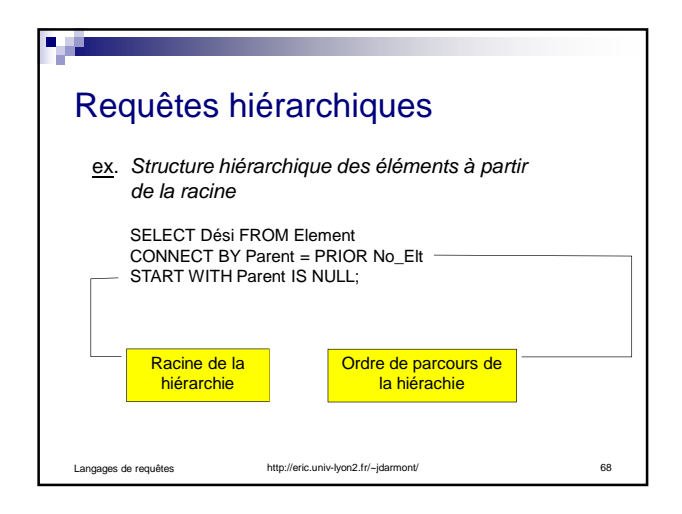

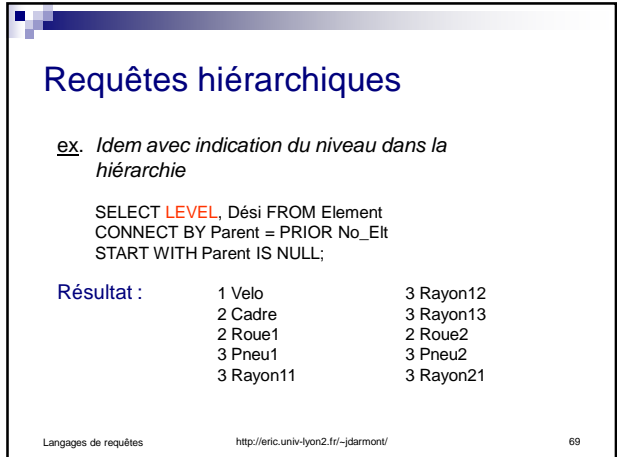

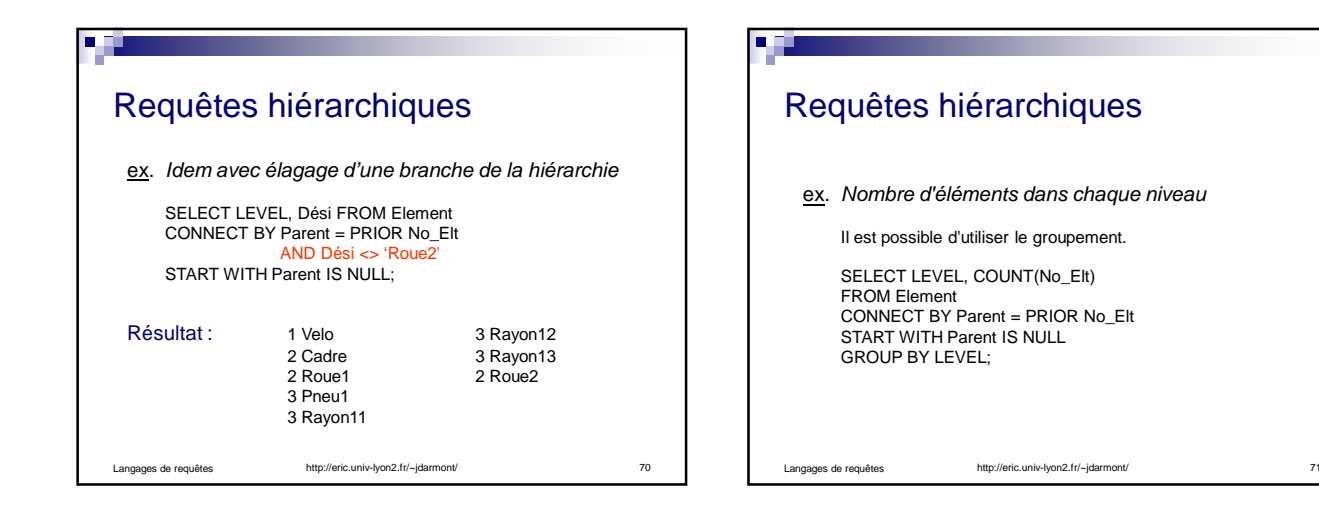

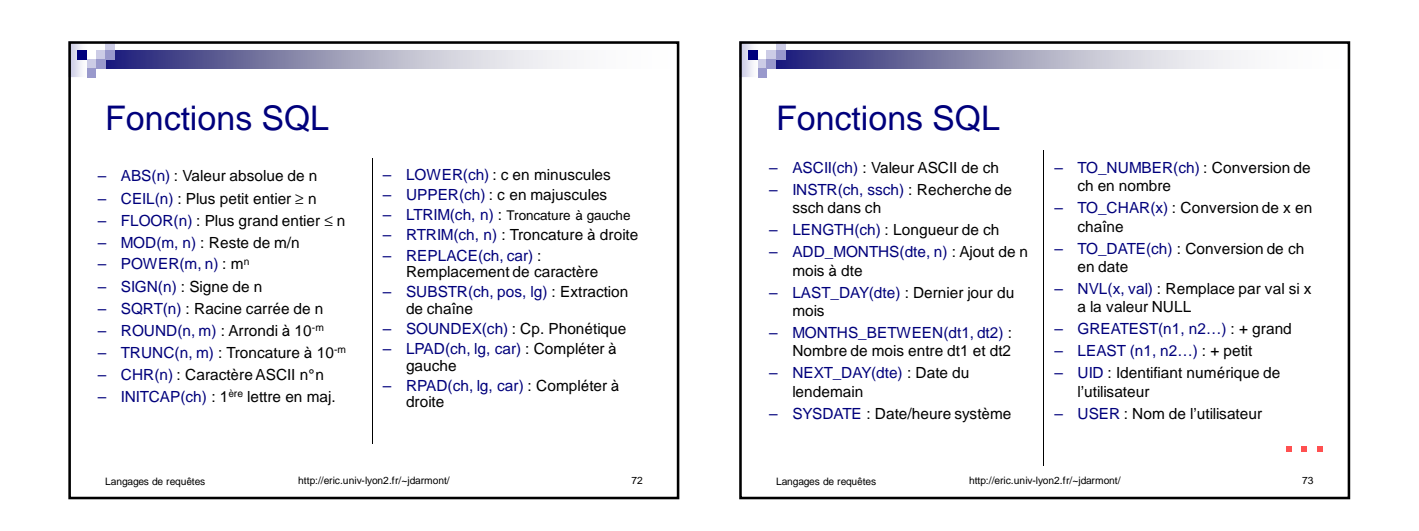

## 8

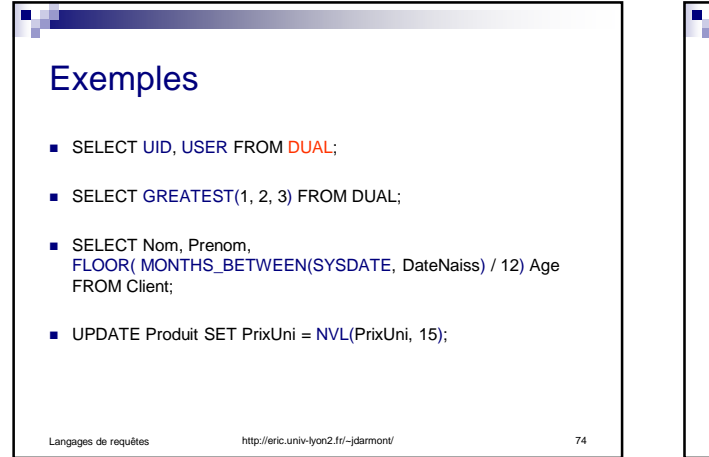

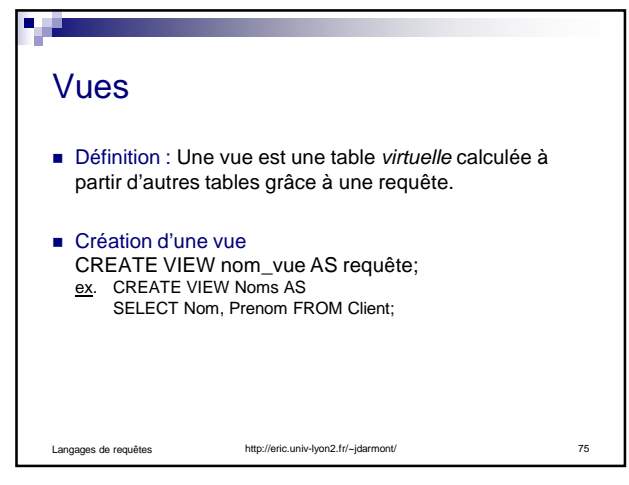

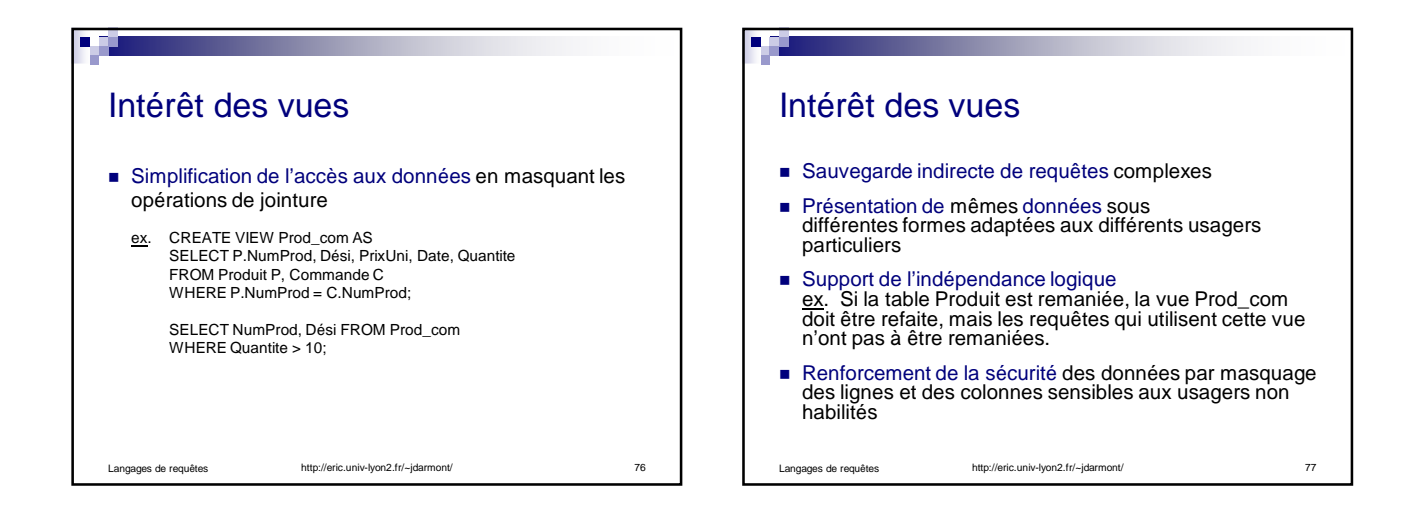

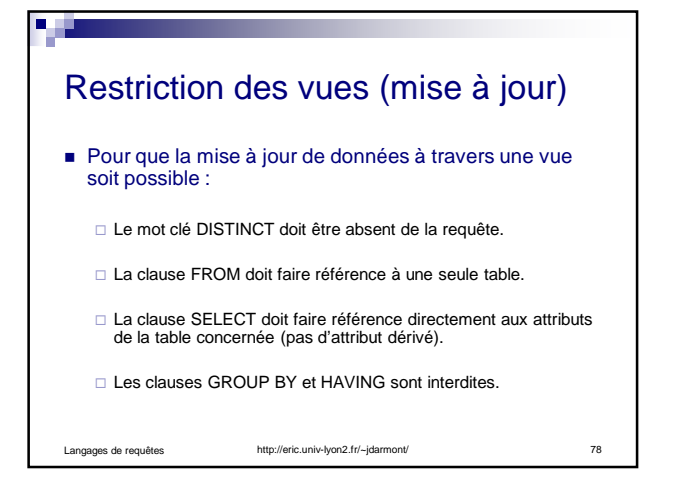

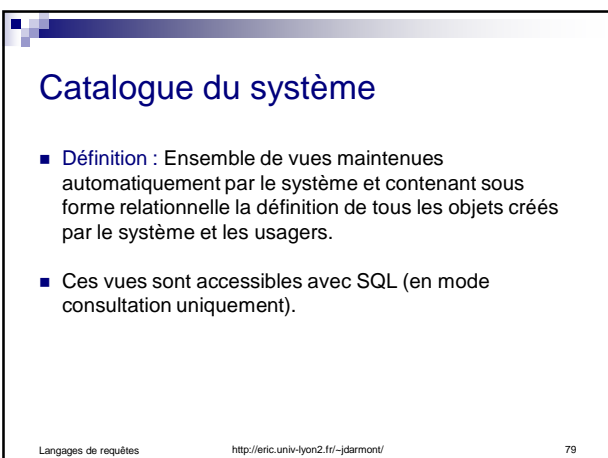

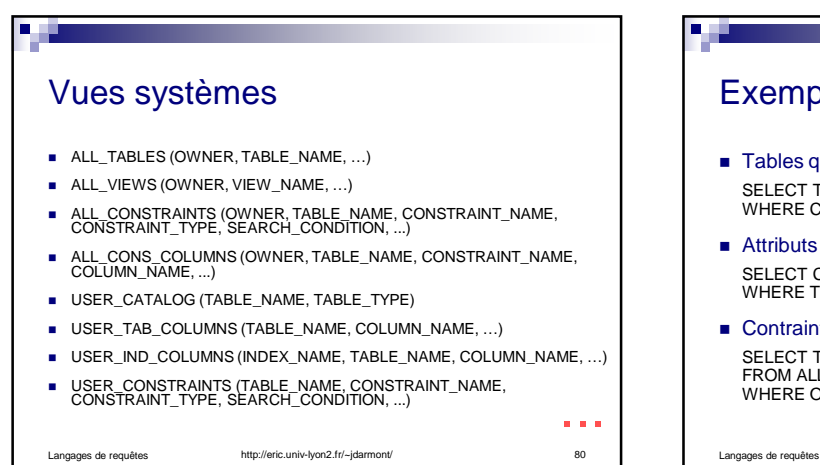

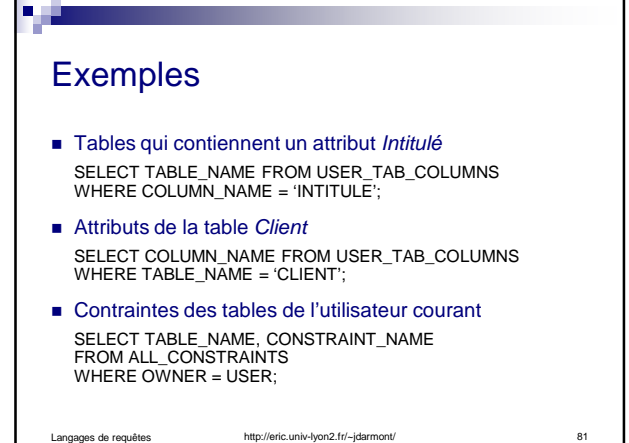

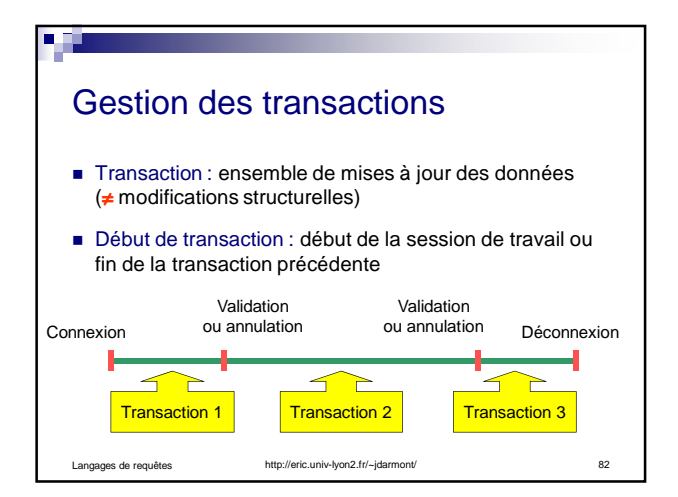

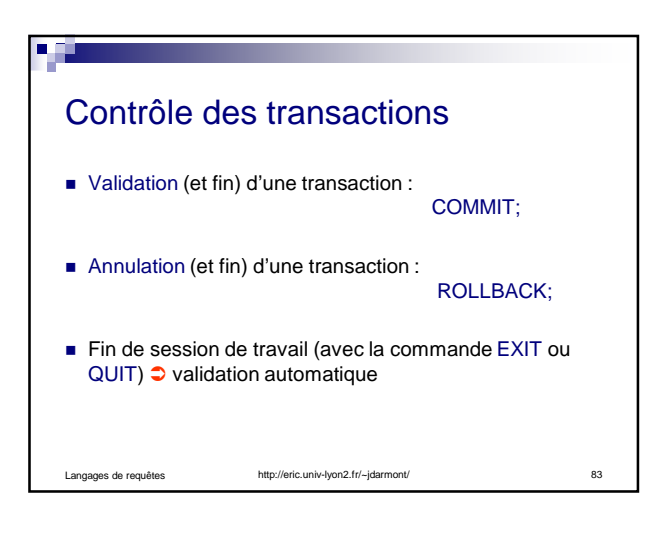

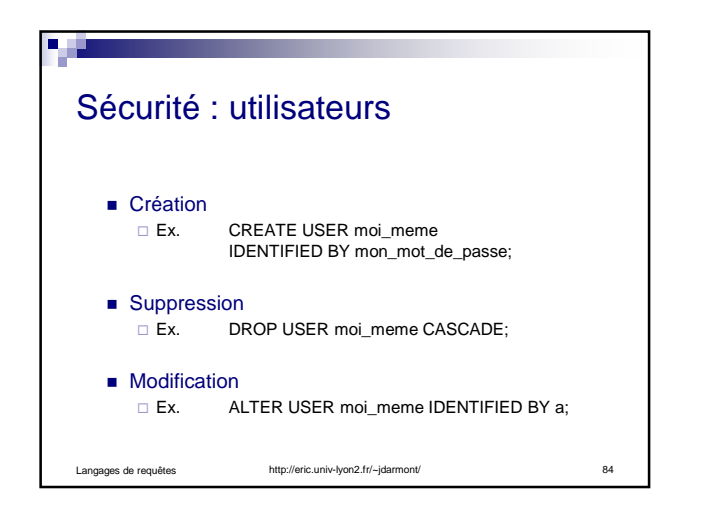

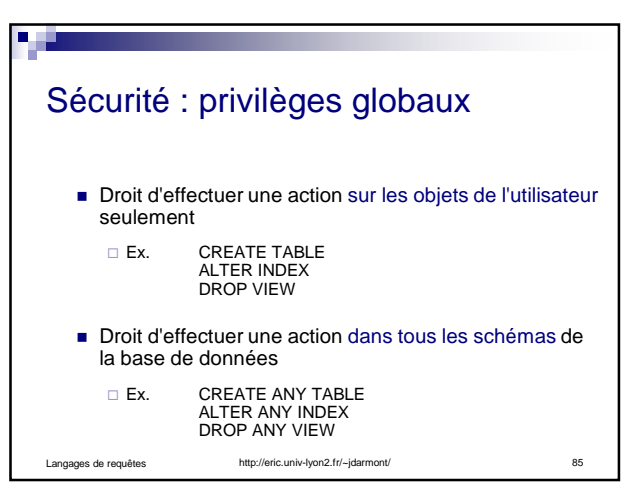

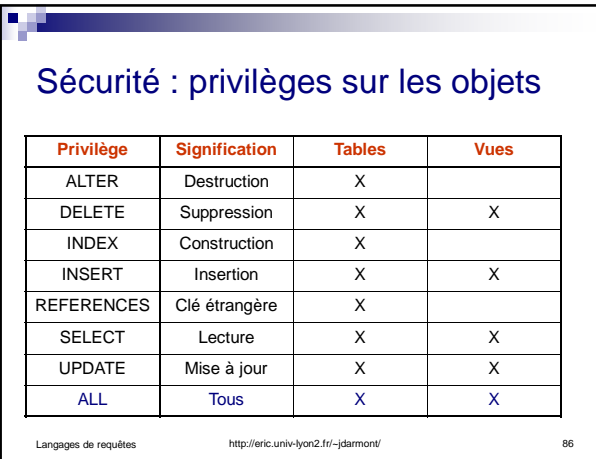

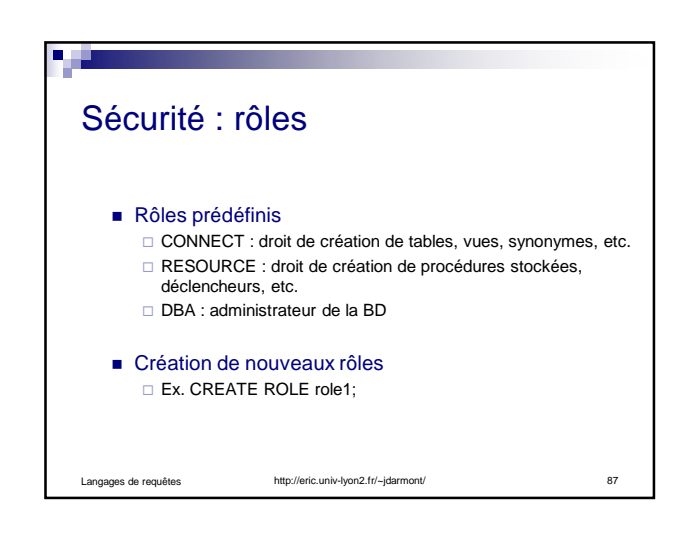

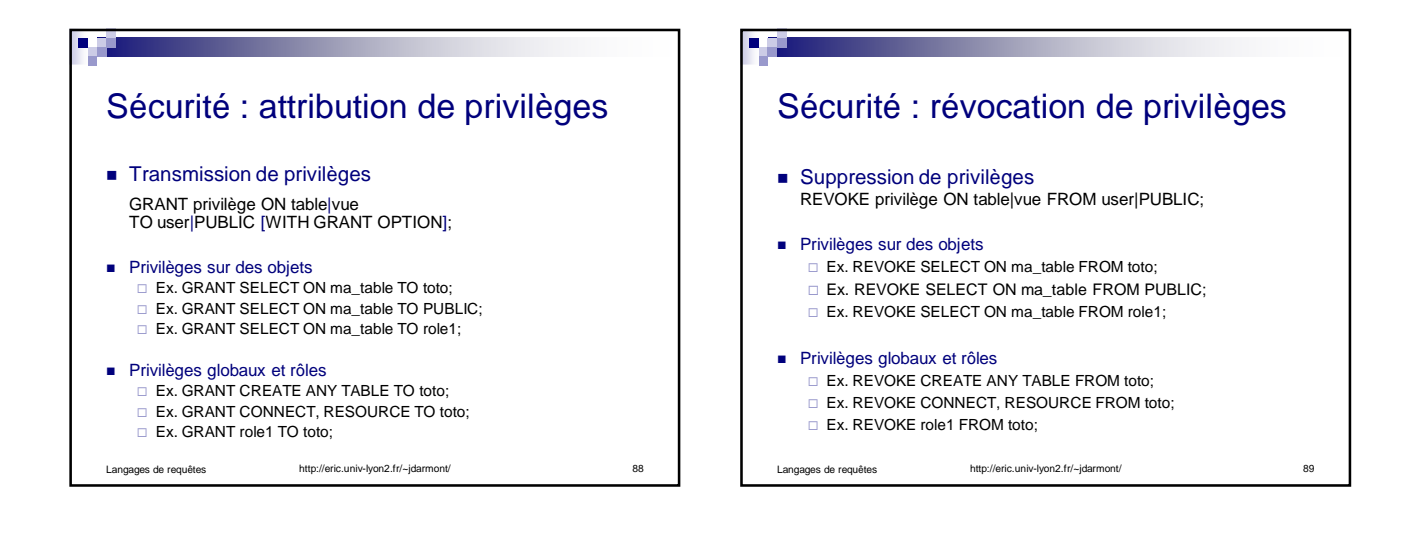

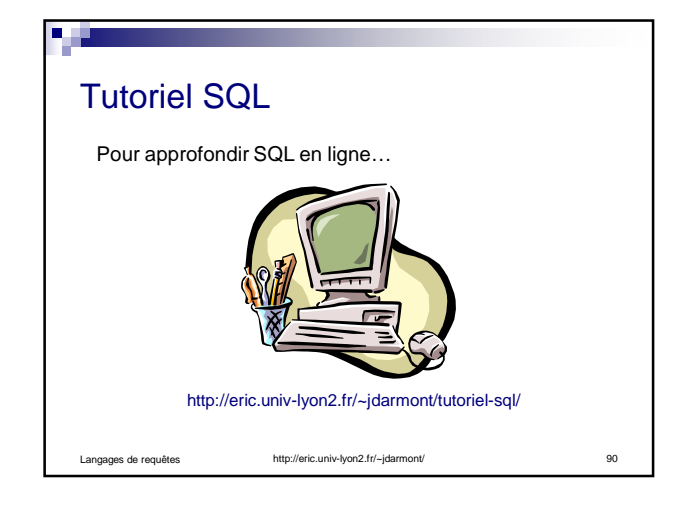